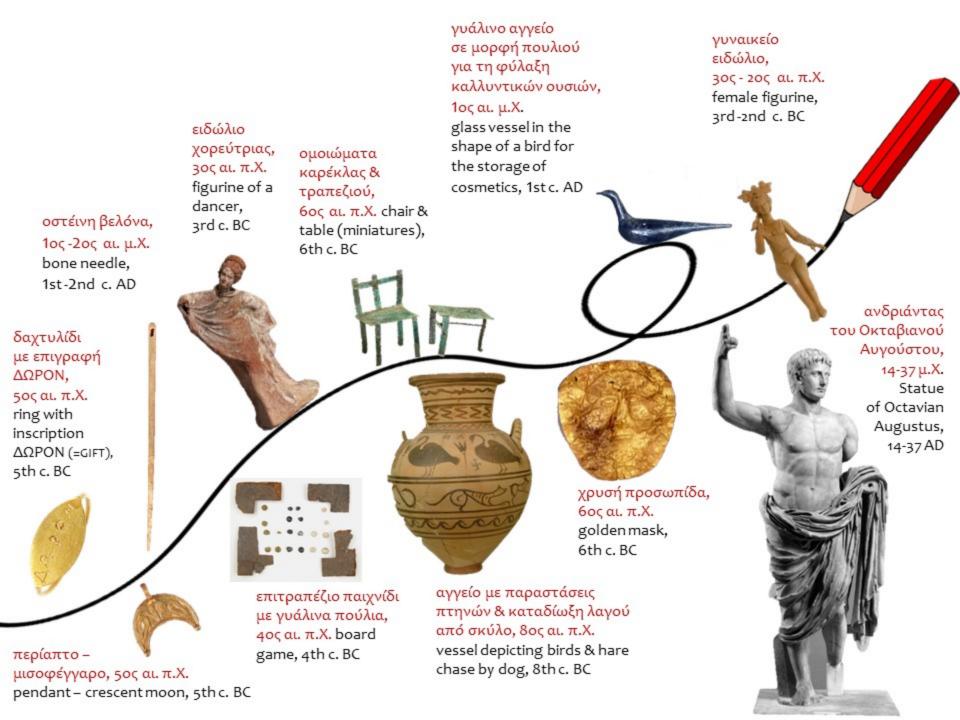

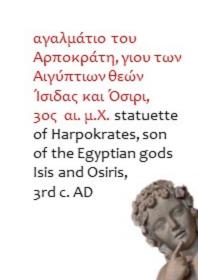

λυχνάρι, 4ος -

5ος αι. μ.Χ.

lamp, 4th-

5th c. AD

περόνη (καρφίτσα για τη στερέωση ρούχων), 6ος αι. π.Χ. pin for fastening clothes, 6th c. BC

κάθισμα με ασημένια πόδια, 4ος αι. π.Χ. seat with silver legs, 4th c. BC

ειδώλιο σκύλου, 1ος αι. π.Χ. - 1ος αι. μ.Χ. dog figurine, 1st c. BC- 1st c. AD

πόρτα μακεδονικού τάφου, 4ος αι. π.Χ. door of a Macedonian tomb, 4th c. BC

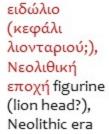

κουδουνάκι,

bell, 3rd c. AD

30s αι. μ.Χ.

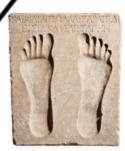

οστέινη χτένα, 1ος αι. μ.Χ. bone comb, 1st c. AD

ανάγλυφο με αποτυπώματα ποδιών, 1ος αι. π.Χ. relief with footprints, 1st c. BC

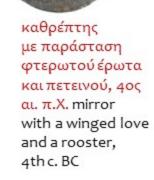

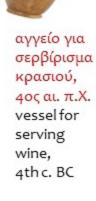

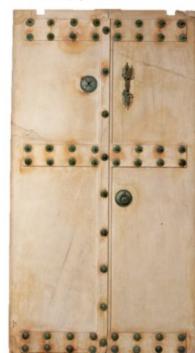

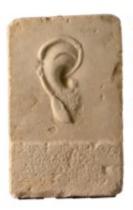

ανάγλυφο με αυτί, αφιέρωμα σε θεότητα που εισακούει τις προσευχές, 1ος αι. π.Χ. relief with ear, votive offering to a deity who listens to the prayers, 1st c. BC

ανάγλυφο με προτομές άνδρα & γυναίκας,

1ος αι. μ.Χ. relief with male & female busts, 1st c. AD

προτομή θεάς (Δήμητρας;), 5ος αι. π.Χ. bust of goddess (Demeter?), 5th c. BC

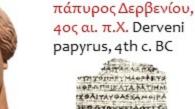

ξίφος, 6ος αι. π.Χ., sword, 6th c. BC

ειδώλιο Έρωτα & Ψυχής, 1ος αι. μ.Χ. figurine of Love & Soul, 1st c. AD ομοίωμα άμαξας με άλογα, 6ος αι. π.Χ. carriage with horses (miniatures), 6th c. BC

κυψέλη, 3ος -2ος αι. μ.Χ. hive, 3rd - 2nd c. AD

στεφάνι, 4ος αι. π.Χ. wreath, 4th c. BC

σουρωτήρι, 4ος αι. π.Χ.

strainer, 4th c. BC

κουτίμε ουσίες για φαρμακευτική χρήση, 4ος αι. π.Χ. box with substances for medicinal use, 4th c. BC ανάγλυφο με τον Ηφαιστίωνα, επιστήθιο φίλο του Μεγάλου Αλεξάνδρου, ως ήρωα, 4ος αι. π.Χ. relief with Hepheastion, the dearest friend of Alexander the Great, as a hero, 4th c. BC

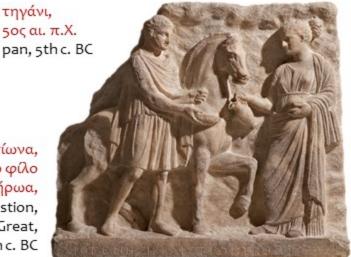